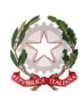

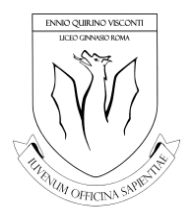

MINISTERO DELL' ISTRUZIONE, DELL'UNIVERSITÀ E DELLA RICERCA UFFICIO SCOLASTICO REGIONALE PER IL LAZIO *Liceo Classico Statale "Ennio Quirino Visconti"* Piazza del Collegio Romano, 4 - 00186 Roma - Distretto 9 - C.F. 80240330581  $\upphi$  06-121124325 -  $\equiv$  [rmpc080007@istruzione.it](mailto:rmpc080007@istruzione.it) - [rmpc080007@pec.istruzione.it](mailto:rmpc080007@pec.istruzione.it) <https://www.liceoeqvisconti.edu.it/>

## **Regolamento del Laboratorio di Informatica**

Il Laboratorio di informatica del Liceo Classico Statale " E. Q. Visconti " è situato al terzo livello dell'edificio nella Sezione Laboratori. Il Laboratorio è dotato delle seguenti attrezzature:

- **-** n° 1 postazione docente con connessione ad INTERNET
- **-** n° 18 postazioni numerate con connessione ad INTERNET e collegate in rete locale
- **-** n° 1 stampante in rete
- **-** n° 1 Lavagna Interattiva Multimediale
- **-** n° 1 videoproiettore

Tutte le postazioni sono dotate di un account Utente con funzioni limitate utilizzabile dagli studenti e di un account Amministratore, riservato e protetto da una password di cui l'Assistente Tecnico risulta depositario.

Il presente Regolamento disciplina l'utilizzo delle attrezzature e l'accesso alla Rete informatica del Laboratorio.

## **Qualsiasi violazione delle norme qui di seguito riportate può comportare sanzioni disciplinari e, qualora si configuri come reato, è punibile in termini di legge.<sup>1</sup>**

- 1. L'accesso al Laboratorio è consentito durante l'orario scolastico:
	- a. alle classi accompagnate da un docente della scuola;
	- b. ai docenti, solo a scopi didattici e amministrativi;
	- c. a singoli alunni, esclusivamente a scopi didattici, previa autorizzazione del docente e soltanto in presenza dell'Assistente Tecnico.
- 2. I docenti che desiderano utilizzare il Laboratorio d'Informatica con la propria classe, devono prenotare la propria lezione, preferibilmente con almeno un giorno di anticipo inviando una mail all'Assistente Tecnico. [d.esposito@liceoeqvisconti.it](mailto:d.esposito@liceoeqvisconti.it)
- 3. Il Laboratorio potrà essere aperto agli esterni, a seguito di domanda al Dirigente Scolastico e secondo convenzioni approvate dal Consiglio d'Istituto. In tal caso gli esterni dovranno attenersi al presente Regolamento, a quanto previsto nel già citato PUA e alla informativa per gli esterni presente nel Documento E-Policy.

<sup>1</sup> Per questo e per altri aspetti normativi si veda il Documento PUA (Politiche di Uso Accettabile della Rete)

- 4. Chiunque acceda al laboratorio è responsabile delle attrezzature, dei materiali e del loro corretto uso.
- 5. È compito dell'Assistente Tecnico curare l'apertura e chiusura dell'Aula ed attivare e disattivare i dispositivi di allarme.
- 6. L'Assistente Tecnico collabora in Laboratorio con i docenti delle rispettive materie e, periodicamente, provvede a effettuare un controllo di tutti i Personal Computer, dei software e dei file installati.
- 7. Il docente che accede al Laboratorio con una classe dovrà firmare l'apposito Registro di presenza, indicando la data e l'ora della lezione; avrà inoltre cura di assegnare ad ogni studente o gruppi di studenti un posto fisso di lavoro (ciascuna postazione è contrassegnata da un numero).
- 8. Il docente che svolge la lezione in laboratorio è tenuto, in collaborazione con l'Assistente Tecnico, a vigilare sul comportamento degli alunni in merito all'uso delle attrezzature e del relativo software.
- 9. Il materiale necessario alle esercitazioni di classe deve essere richiesto al docente o all'assistente; a nessuno studente è inoltre consentito usare materiale o attrezzature diverse da quelle richieste per l'esercitazione in atto.
- 10. Eventuali guasti devono essere tempestivamente segnalati dagli utenti al docente o all'Assistente Tecnico, che provvederà a compilare una scheda di malfunzionamento.
- 11. Per l'utilizzo di eventuali ulteriori supporti tecnici (ad esempio cuffie per l'ascolto) è necessario rivolgersi all'Assistente Tecnico.
- 12. È compito dell'Assistente Tecnico controllare che il materiale di consumo necessario per lo svolgimento delle lezioni non venga a mancare e provvedere tempestivamente al ripristino della scorta.
- 13. Durante la permanenza nel Laboratorio gli studenti e il docente sono tenuti ad un comportamento rispettoso, sia delle norme vigenti nell'Istituto, sia di quelle specifiche del Laboratorio; in particolare nel Laboratorio:
	- a. è vietato fumare;
	- b. è vietato l'uso del telefono cellulare e/o di altri strumenti elettronici, ad eccezione dell'uso in modalità BYOD (Bring Your Own Device), specificamente autorizzato e controllato dal docente;
	- c. è vietato consumare cibi e bevande;
	- d. gli studenti prima di uscire dal Laboratorio, avranno cura di sistemare le sedie e gettare negli appositi contenitori eventuali fogli di appunti da cestinare o altro materiale di scarto.
- 14. L'utilizzo delle attrezzature e l'accesso a Internet è disciplinato dalle seguenti norme:
	- a. i computer devono essere accesi e spenti solo su autorizzazione dell'Assistente Tecnico;
	- b. nel caso sia necessario effettuare l'archiviazione sul disco rigido di file-dati, è obbligatorio collocare tali file in una sottodirectory con il nome del docente e della classe, secondo le indicazioni che verranno fornite dal docente o dall'Assistente Tecnico;
- c. il desktop non deve subire variazioni con l'inserimento di foto personali e devono restare attive le barre dei menù standard; anche la posizione delle icone deve rimanere invariata;
- d. è vietato cercare di riparare da soli un macchinario non funzionante; se uno studente riscontra un problema è tenuto a chiamare l'Assistente Tecnico o il docente;
- e. non si deve usare una stampante diversa da quella configurata e comunque non deve essere variata la configurazione presente;
- f. il docente e l'Assistente Tecnico devono vigilare le sessioni di stampa da parte degli studenti per evitare sprechi di toner e carta;
- g. l'utilizzo di CD/DVD/penne USB personali è possibile solo previa autorizzazione del docente e dell'Assistente Tecnico che avrà cura di sottoporli a scansione con programmi antivirus;
- h. il Sistema Operativo è programmato in modo da impedire l'installazione di software da parte degli utenti non autorizzati, è vietato cercare di forzare i filtri
- i. è vietato 'scaricare' file musicali, foto, filmati e file multimediali salvoquelli necessari per le finalità didattiche e comunque prima di farlo è necessario chiederne l'autorizzazione al docente **(\*)**;
- j. è vietato alterare le opzioni del software di navigazione o sostituirlo conaltri browser;
- k. è vietato effettuare copie del software presente nelle postazioni;
- l. è vietata la visita di siti non connessi all'attività didattica durante la navigazione su internet;
- m. è vietato l'uso della postazione per invio di messaggi di posta elettronica dinatura privata;
- n. a nessun utente è consentito cancellare i software installati.

Il presente Regolamento, approvato dal Consiglio di Istituto nella seduta del 14 Dicembre 2022, ha vigore fino a nuova redazione.

Il docente responsabile del Laboratorio *Prof.ssa Giorgia Sed*

L'Assistente Tecnico *Daniele Esposito*

> Il Dirigente Scolastico *Prof.ssa Rita Pappalardo*